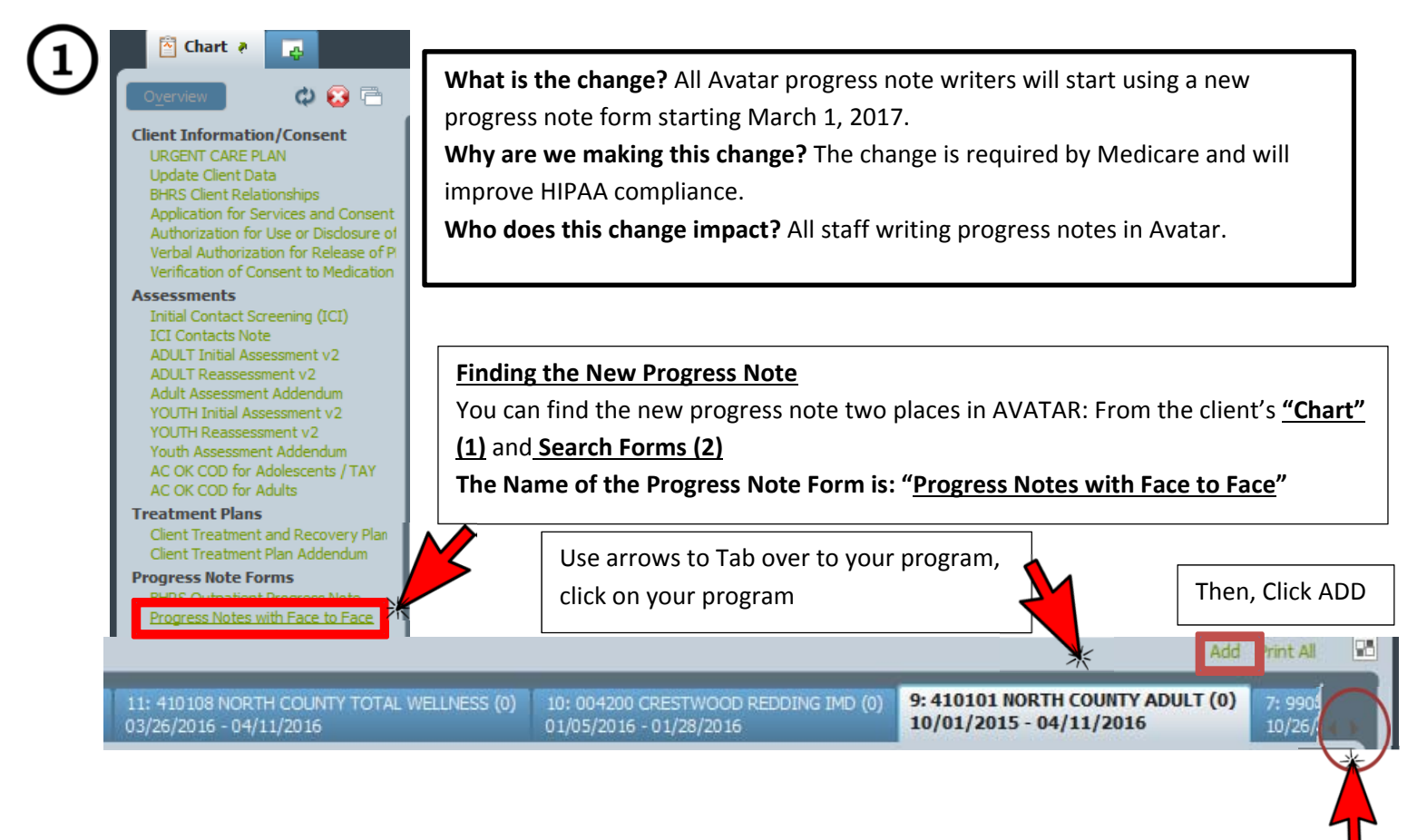

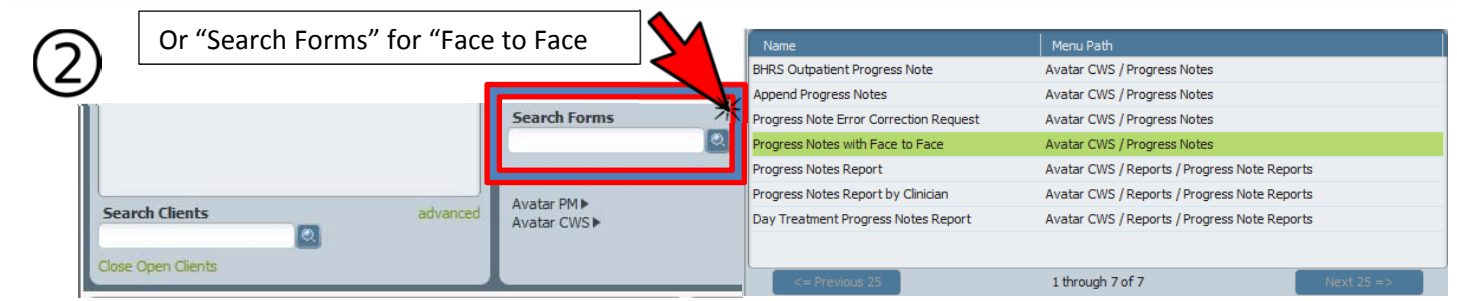

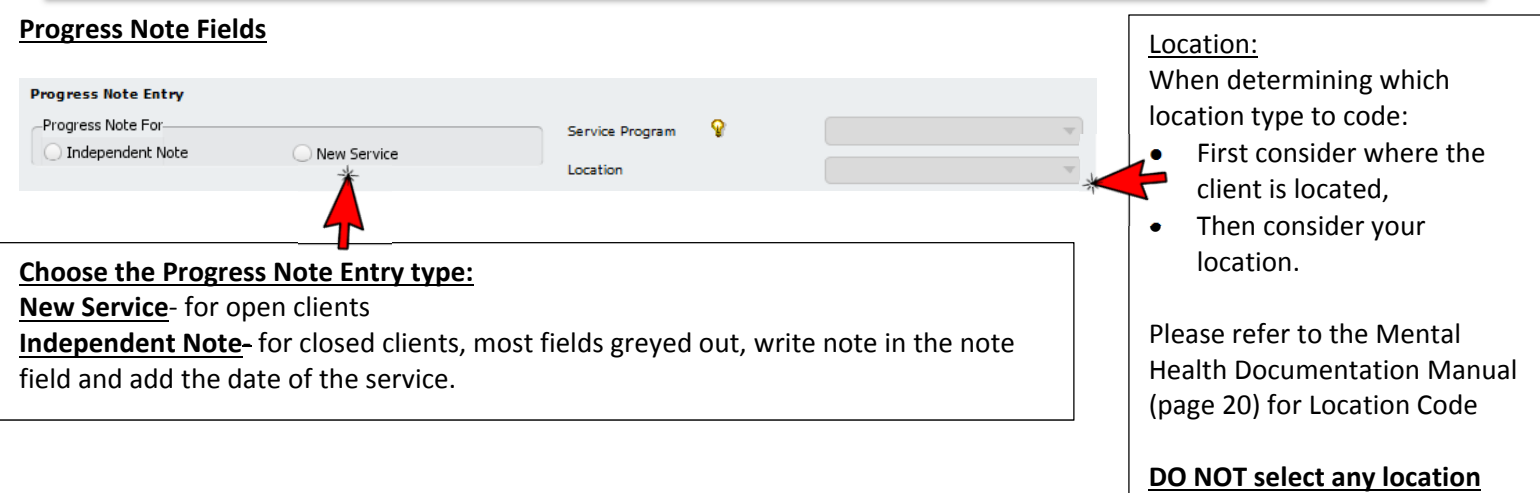

**code starting with XX or ZZ**

http://www.smchealth.org/bhrs/qm

Select Episode Your program or the program that you are documenting to Select Draft Note To Edit To finish a progress note left in draft **Service Time Client Present in Person‐** This Q Service Program is only the time that client is physically present. Location s<br>Service Time Client Present in Person (Minutes) **Other Billable Service Time‐** charting billable progress note, travel, phone contact with client, collateral contacts, Other Billable Service Time (Minutes) other services where the client is not present. **Service Duration Other Non‐Billable Service Time‐** If the Other Non-Billable Service Time (Minutes) service is a billable service, you may include non billable time and do not need to write a separate progress note: e.g. CPS reporting, group prep, listening to voicemail. If the entire service is 55 leave blank.

## Notes Field

## v **PROGRESS NOTES DESCRIBE:** The **BEHAVIOR and GOAL**

ADDRESSED. Include the observations, the client's self-report, an report from others. Document the reports made by others involve in the care; state a report was offered by a parent, or state that the client reported. **INTERVENTIONS and PURPOSE**. Describe how you addressed a client's need with standard of care methods and Include how the intervention supports client. For example, "a safety plan was developed to stabilize the crisis."

 Describe the client's **RESPONSE** to the intervention or the outcome or result of the service. **PLAN,** The Plan addresses any immediate needs and next steps towards goals that can be addressed before the next session or during the next session.

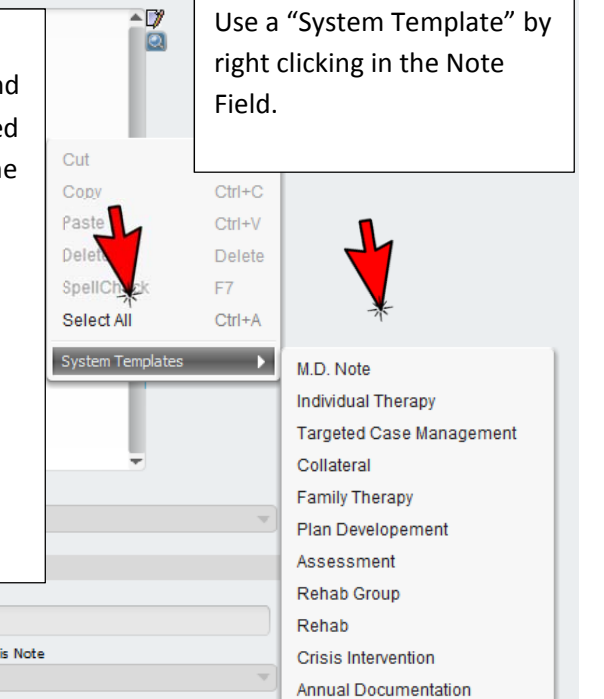

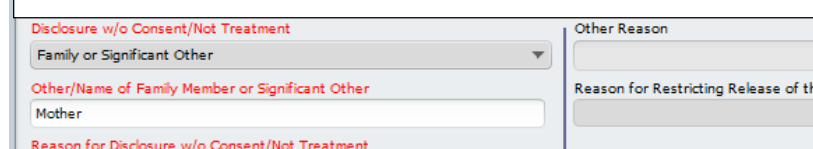

<u> Alban a shekara ta 1999 a shekara ta 1999 a shekara ta 1991 a shekara ta 1991 a shekara ta 1991 a shekara ta 1991 a shekara ta 1991 a shekara ta 1991 a shekara ta 1991 a shekara ta 1991 a shekara ta 1991 a shekara ta 199</u>

New features were added to make it easier to indicate if a progress note should be restricted from release or if a disclosure was made without client consent. This feature puts us in compliance with HIPAA and California Confidentiality Law.

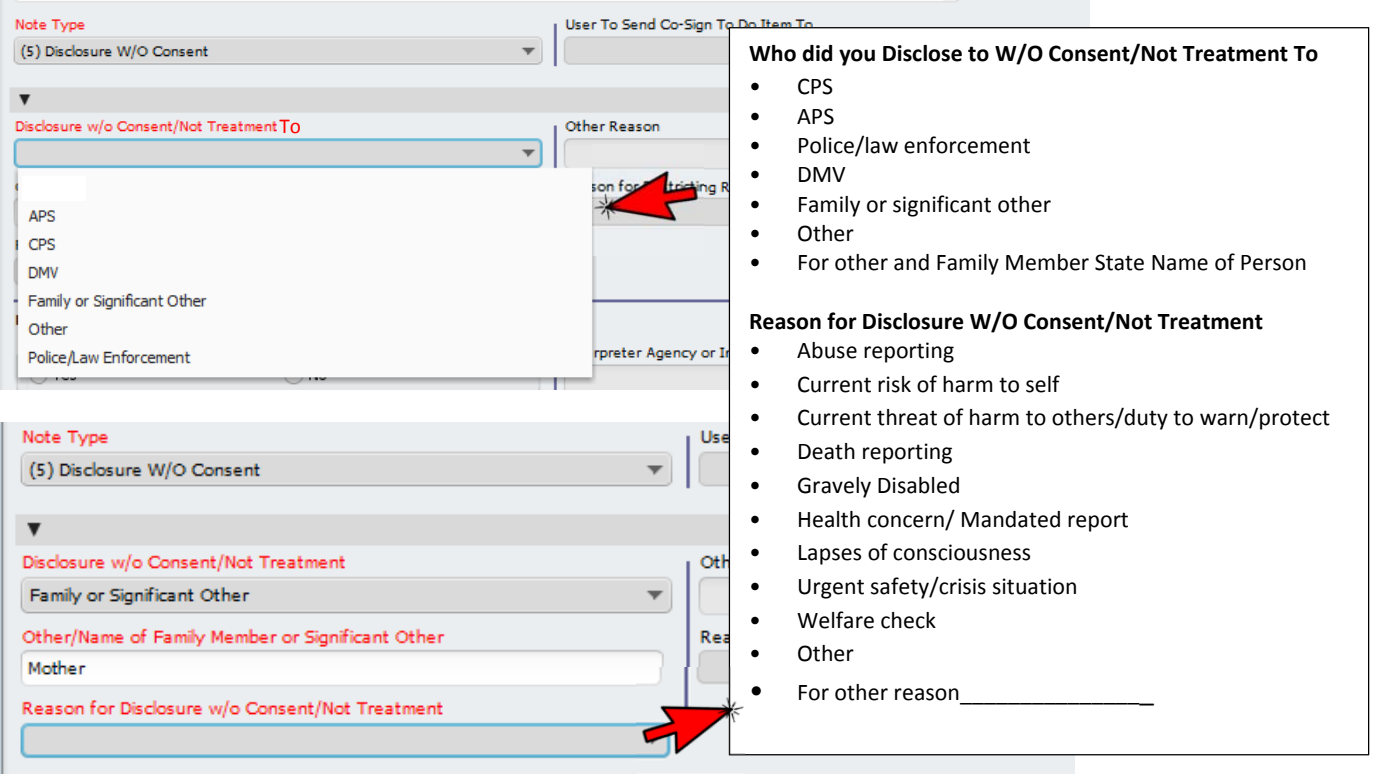

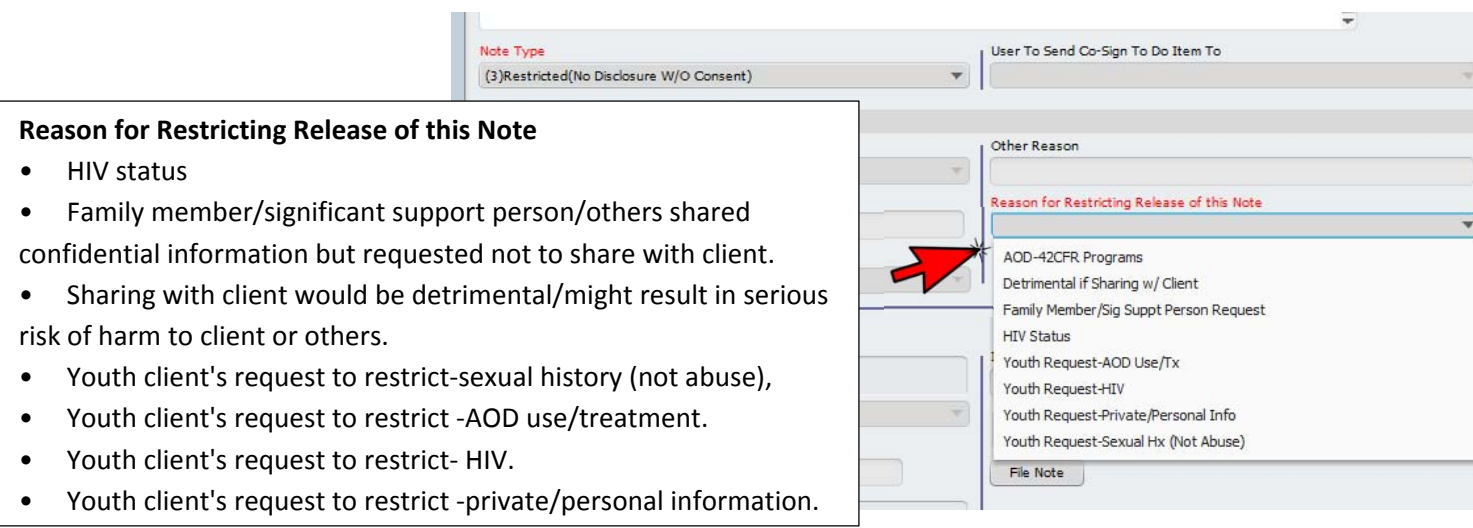

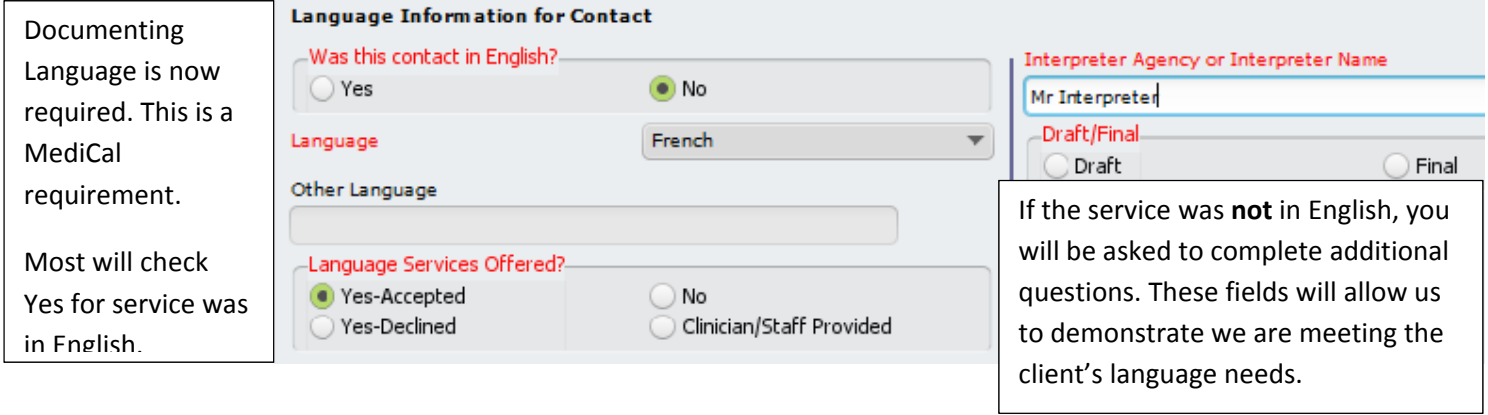

Watch the video to learn how to use the new progress note at **http://cdn.smchealth.org/FacetofacePN12.31.16v5.mp4**